## **T000**

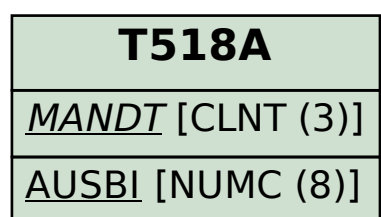

SAP ABAP table T7PBS SP TSN C {Assgmt Training Infotype 0022) to Exam. Scheme/Training Path}

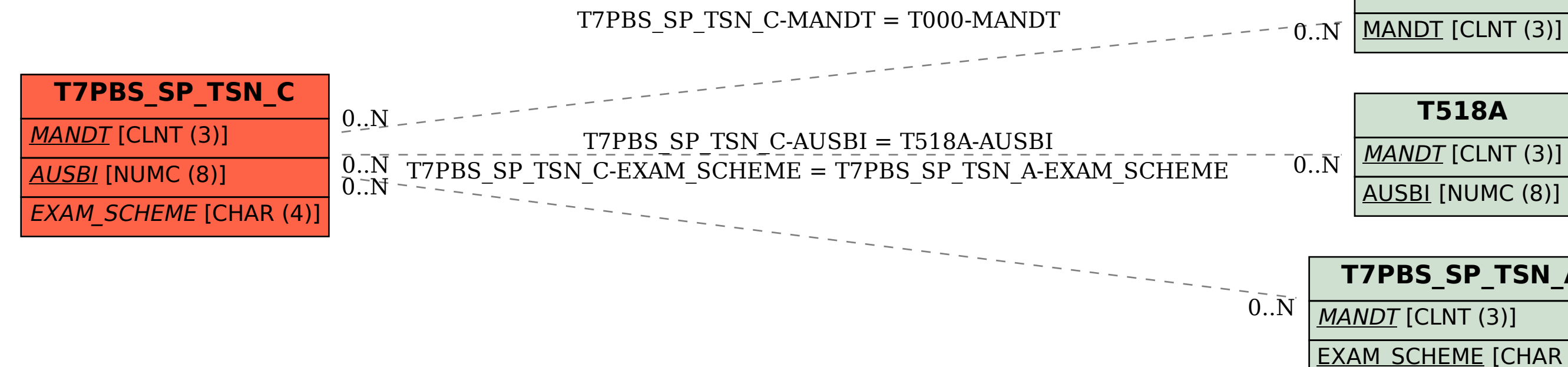

## **T7PBS\_SP\_TSN\_A**

MANDT [CLNT (3)]

EXAM\_SCHEME [CHAR (4)]